## **WEB Notenverwaltung mit beste.schule**

## **1. REGISTIERUNG**

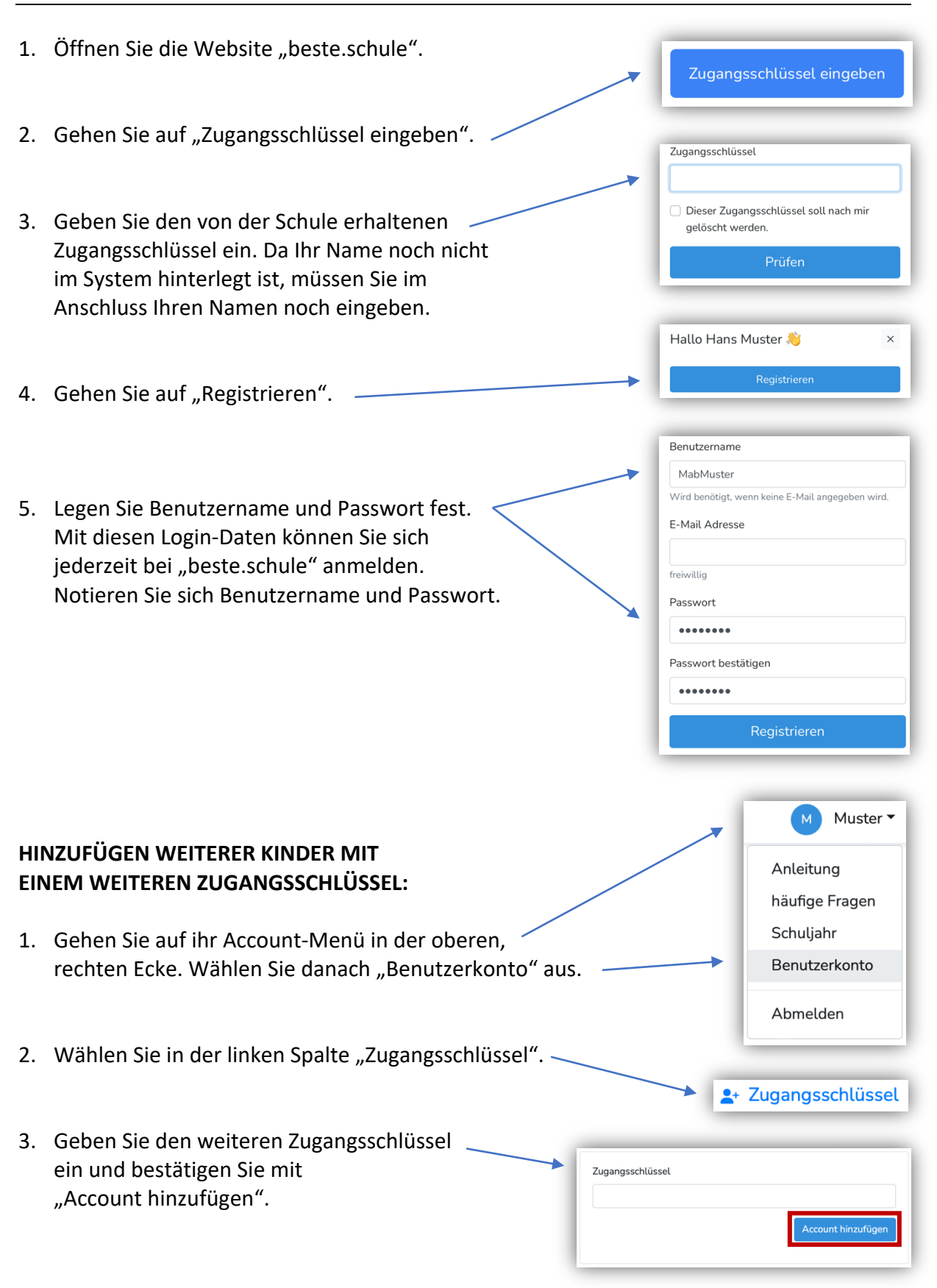

## **2. NOTENÜBERSICHT**

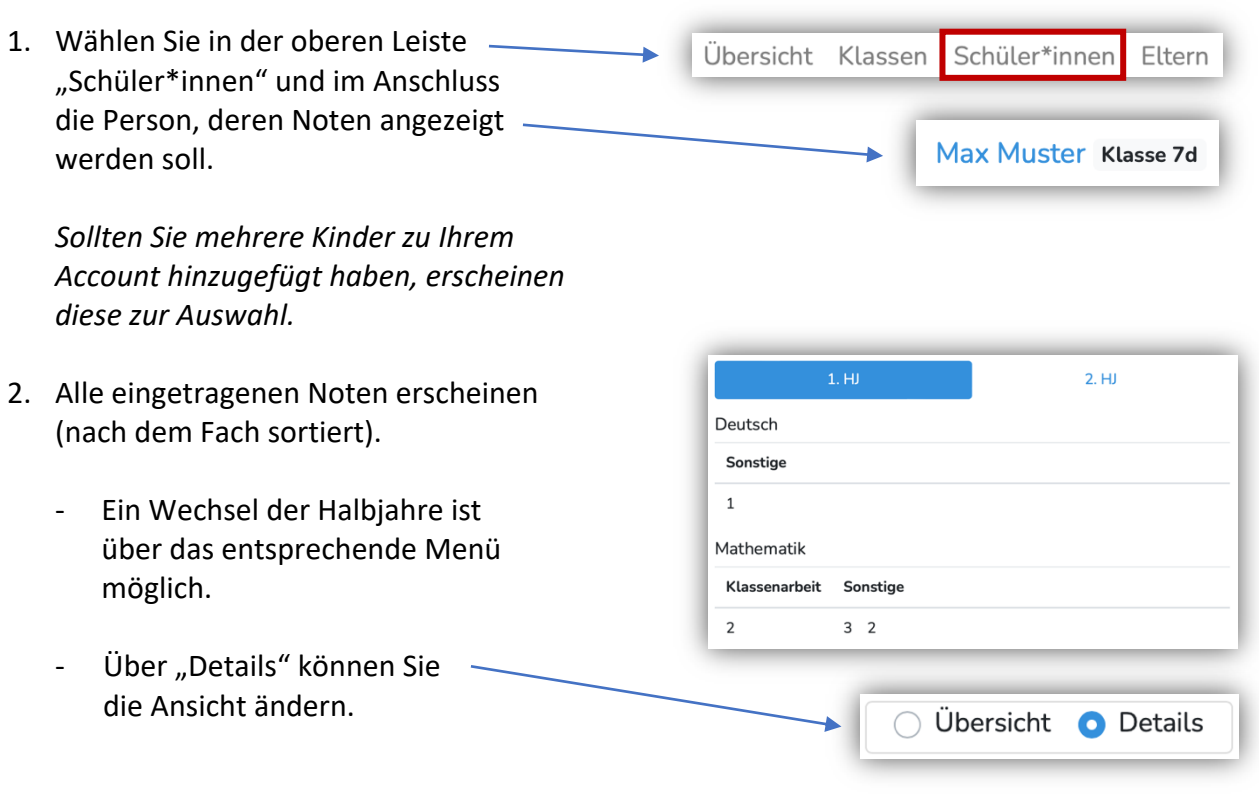

## **3. MITTEILUNGEN**

*Es besteht die Möglichkeit, Informationen für Eltern über die Plattform zu senden und eine Rückmeldung in Form einer Lesebestätigung von den Eltern einzuholen.* 

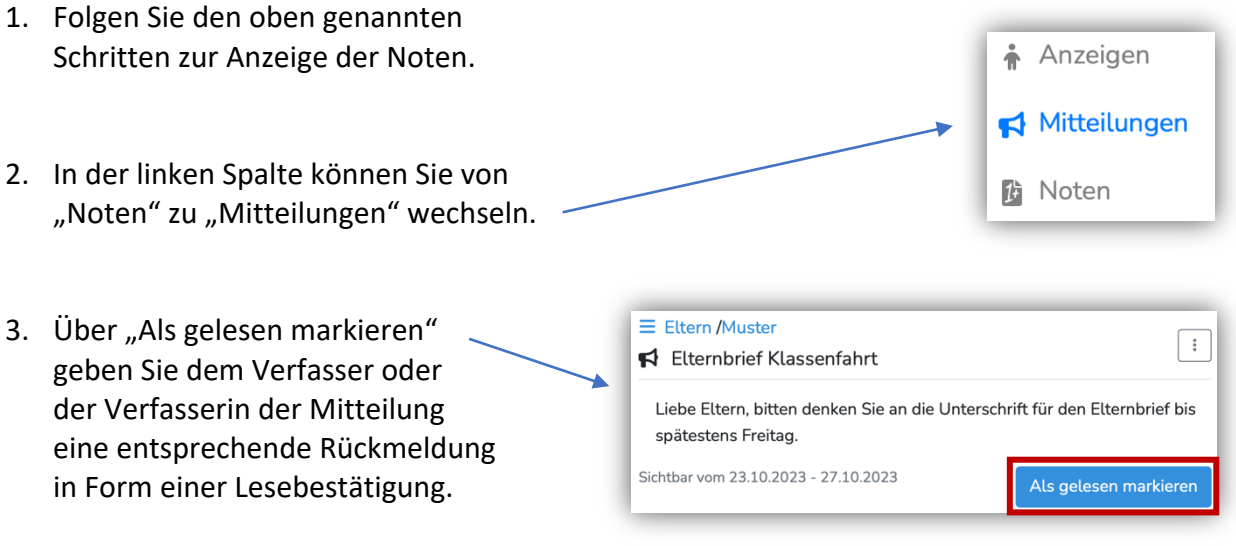